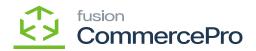

## **Syncing Kit Specifications to sales orders**

• H [Customer].

• 🕅 [+]🛱 [Details]🗗 [Kit Specifications].

• 🕏 [Line-Item Enhancement].

E [Select].

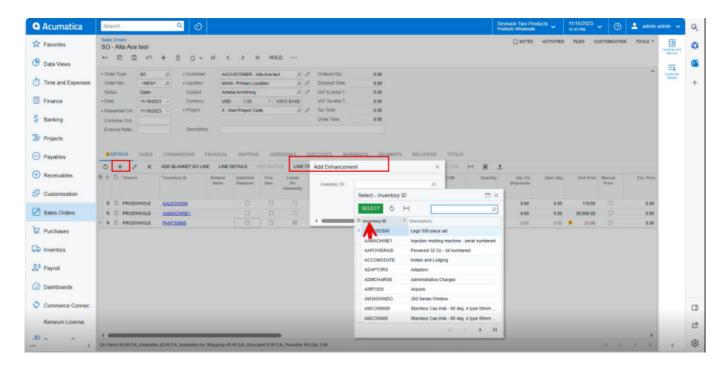

Kit Specifications(1)

[kit Component ID]]

þn

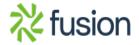

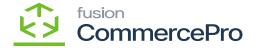

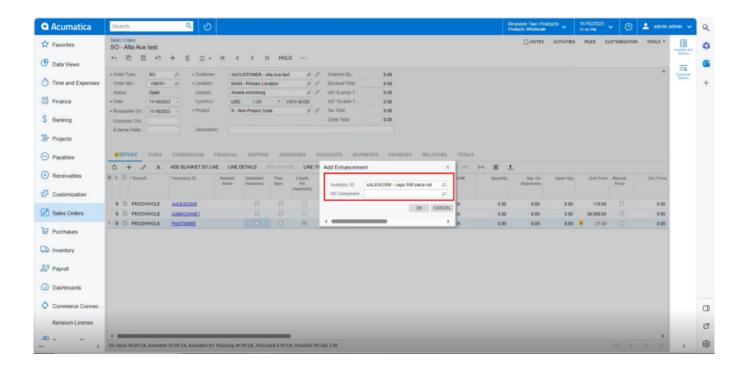

Kit Specifications(2)

- **E** [Kit Component ID] **F**
- & [Ok].

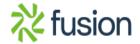

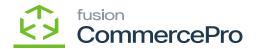

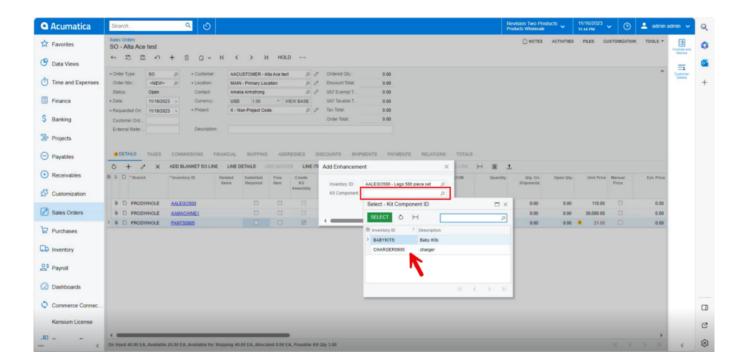

*Kit Specifications(3)* 

• 🌇 [Associated SKU ID].

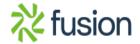

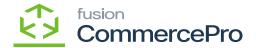

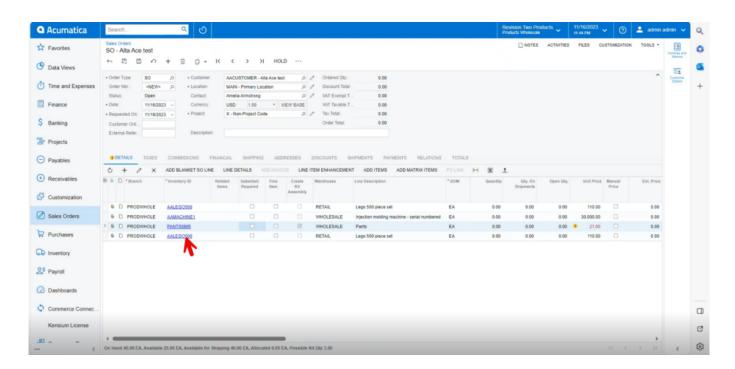

M

• 🌇

## [Child Component of Kit Item].

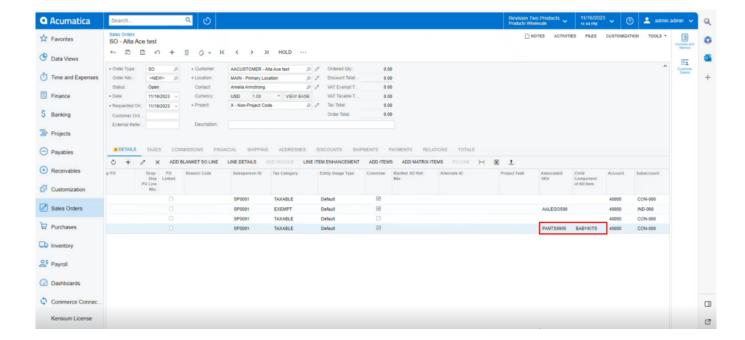

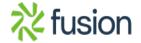

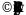

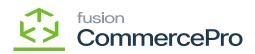

j

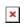

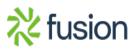